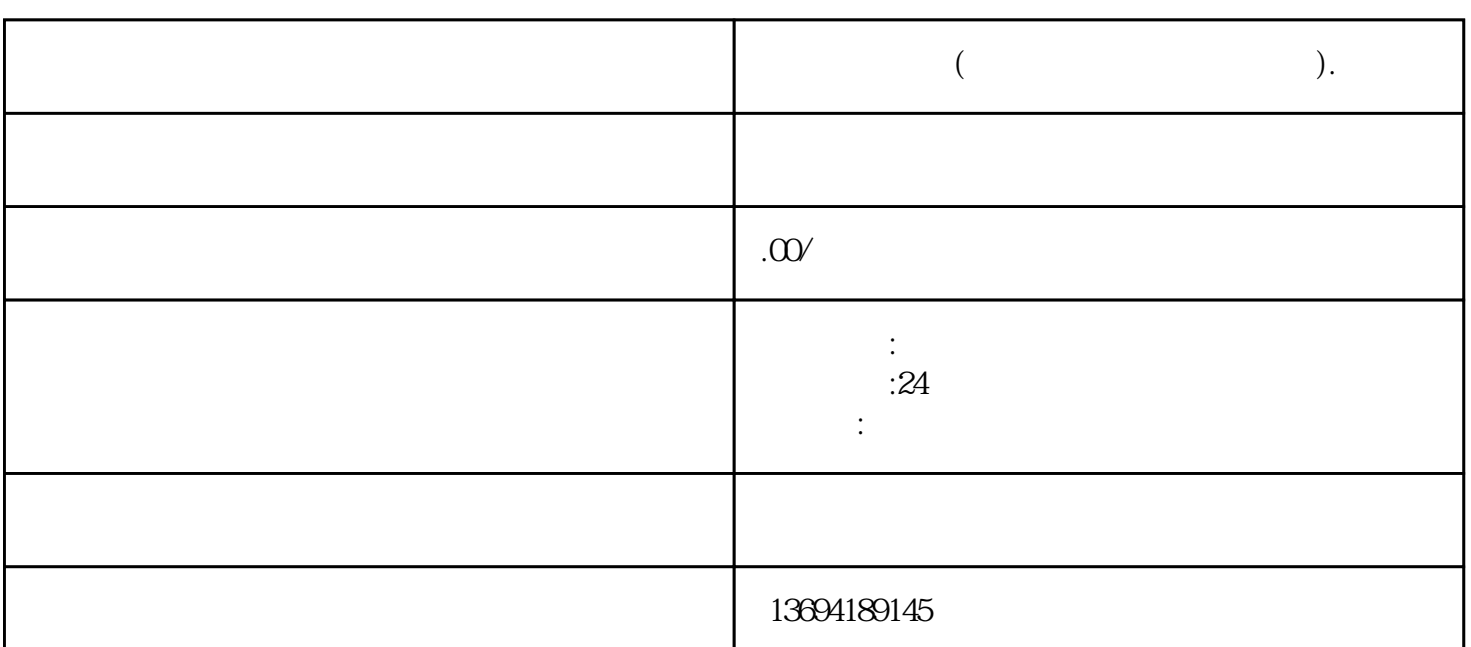

 $\frac{a}{1}$  ,  $\frac{a}{2}$  ,  $\frac{a}{1}$  ,  $\frac{a}{2}$  ,  $\frac{a}{1}$ 

 $\frac{a}{\sqrt{a}}$  $\mathbb{R}$ ,  $\mathbb{R}$  ,  $\mathbb{R}$  ,  $\$ 

 $\alpha$  and  $\alpha$  and  $\alpha$  and  $\alpha$ 

 $\mu$  , and  $\mu$  , and  $\mu$  , and  $\mu$  , and  $\mu$  , and  $\mu$  , and  $\mu$  , and  $\mu$  , and  $\mu$  , and  $\mu$  , and  $\mu$  , and  $\mu$  , and  $\mu$  , and  $\mu$  , and  $\mu$  , and  $\mu$  , and  $\mu$  , and  $\mu$  , and  $\mu$  , and  $\mu$  , and

 $\frac{1}{\alpha}$  a, and  $\frac{1}{\alpha}$ 

 $\mathfrak{m}$ 

 $\mathfrak{g}$ 

 $1$ 

**制作微信投票(制作微信投票用什么软件).**

bukehuoque

 $\frac{a}{\sqrt{a}}$  , and  $\frac{a}{\sqrt{a}}$  , and  $\frac{a}{\sqrt{a}}$  , and  $\frac{a}{\sqrt{a}}$  ,  $\frac{a}{\sqrt{a}}$  ,  $\frac{a}{\sqrt{a}}$  ,  $\frac{a}{\sqrt{a}}$  ,  $\frac{a}{\sqrt{a}}$  ,  $\frac{a}{\sqrt{a}}$  ,  $\frac{a}{\sqrt{a}}$  ,  $\frac{a}{\sqrt{a}}$  ,  $\frac{a}{\sqrt{a}}$  ,  $\frac{a}{\sqrt{a}}$  ,  $\frac{a}{\sqrt{a}}$  ,

, the excelence of  $\mathbb{E}$ xcel  $\mathbb{E}$ xcel